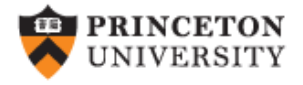

# **Getting Started in Fixed/Random Effects Models using R** (ver. 0.1-*Draft*) *Oscar Torres-Reyna Data Consultant otorres@princeton.edu*  $DEI$ Fall 2010 http://dss.princeton.edu/training/

Intro

Panel data (also known as longitudinal or cross-sectional time-series data) is a dataset which the behavior of entitie are observed across time.

These entities could be state. companies, individuals, countries, etc.

### Panel data looks like this

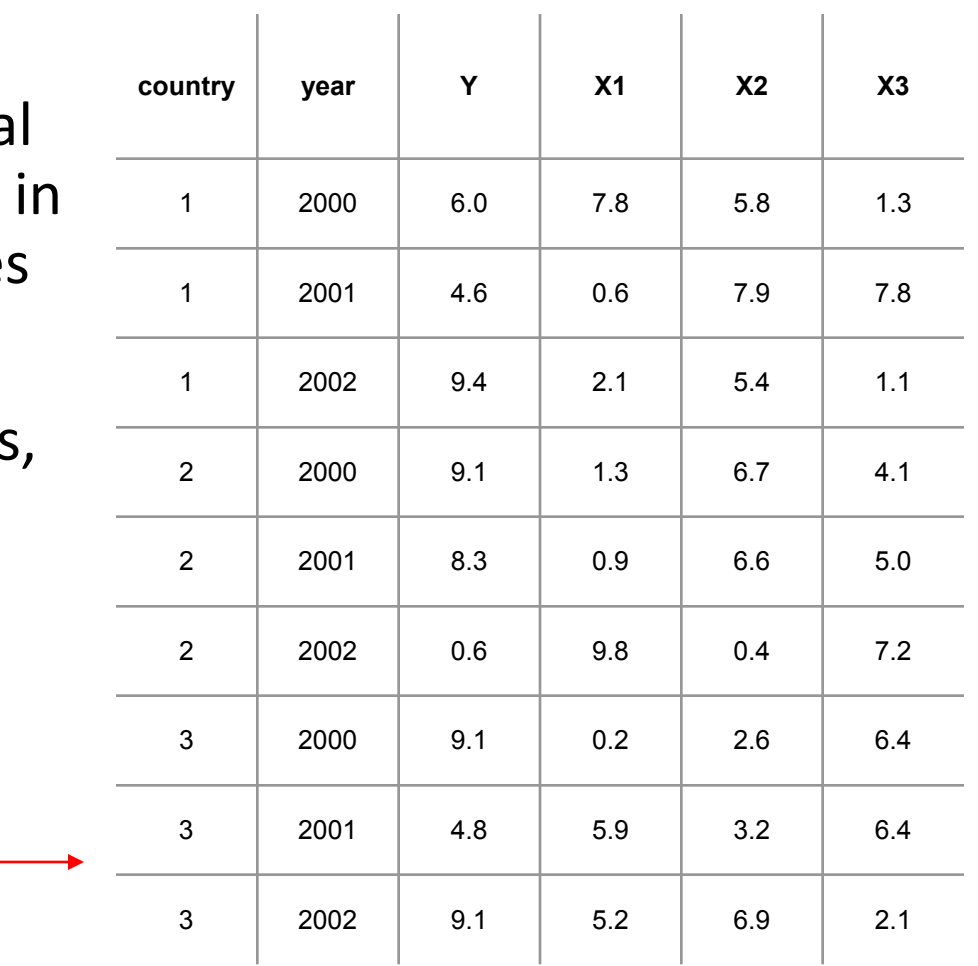

For a brief introduction on [the theory behind pa](http://dss.princeton.edu/training/Panel101.pdf)nel data analysis please see the following document: <http://dss.princeton.edu/training/Panel101.pdf>

The contents of this document rely heavily on the document:

"Panel Data Econometrics in R: the plm package" <http://cran.r-project.org/web/packages/plm/vignettes/plm.pdf> and notes from the *ICPSR's Summer Program in Quantitative Methods of Social Research* (summer 2010)

### Exploring panel data

library(foreign)

Panel  $\leq$  read.dta("http://dss.princeton.edu/training/Panel101.dta")<br>coplot(y  $\sim$  year|country, type="1", data=Panel) # Lines

coplot(y  $\sim$  year|country, type="1", data=Panel)

coplot(y  $\sim$  year|country, type="b", data=Panel) # Points and lines

# Bars at top indicates corresponding graph (i.e. countries) from left to right starting on the bottom row (Muenchen/Hilbe:355)

Given: country

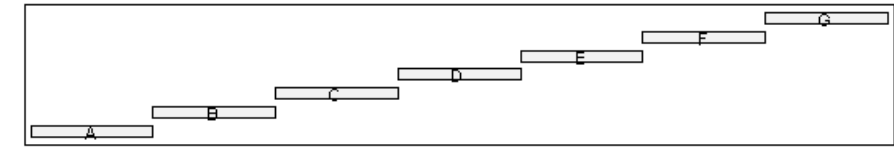

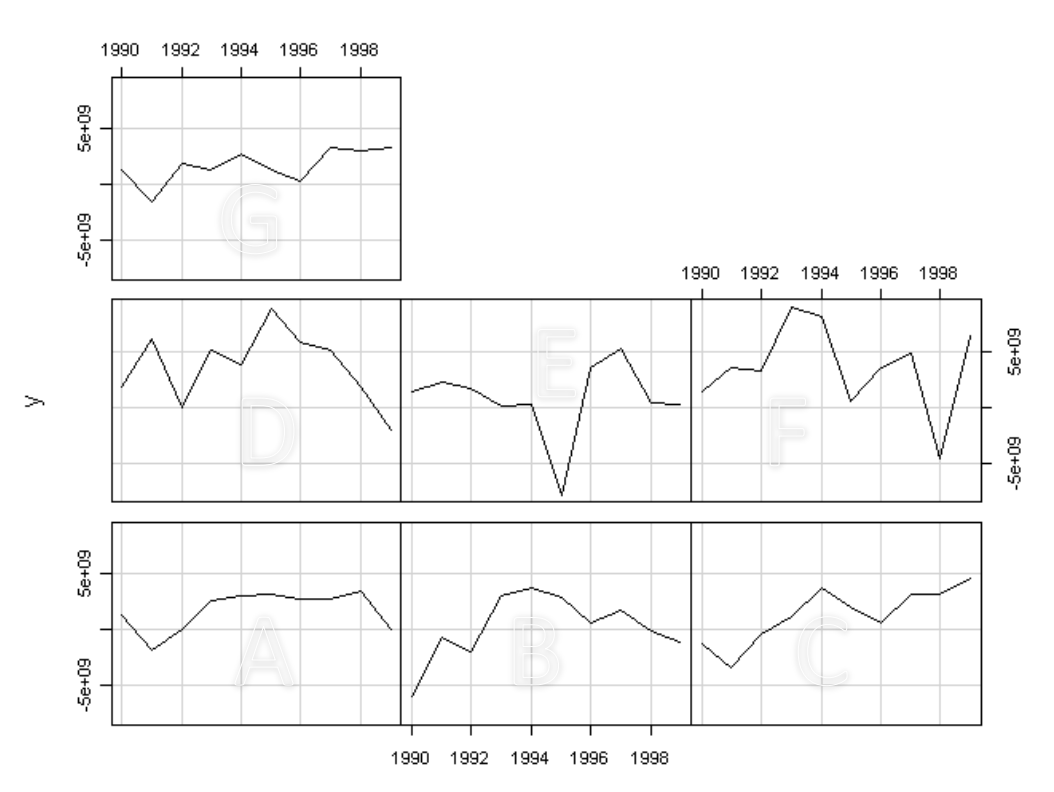

### Exploring panel data

library(foreign) Panel <- read.dta("http://dss.princeton.edu/training/Panel101.dta") library(car) scatterplot(y~year|country, boxplots=FALSE, smooth=TRUE, reg.line=FALSE, data=Panel)

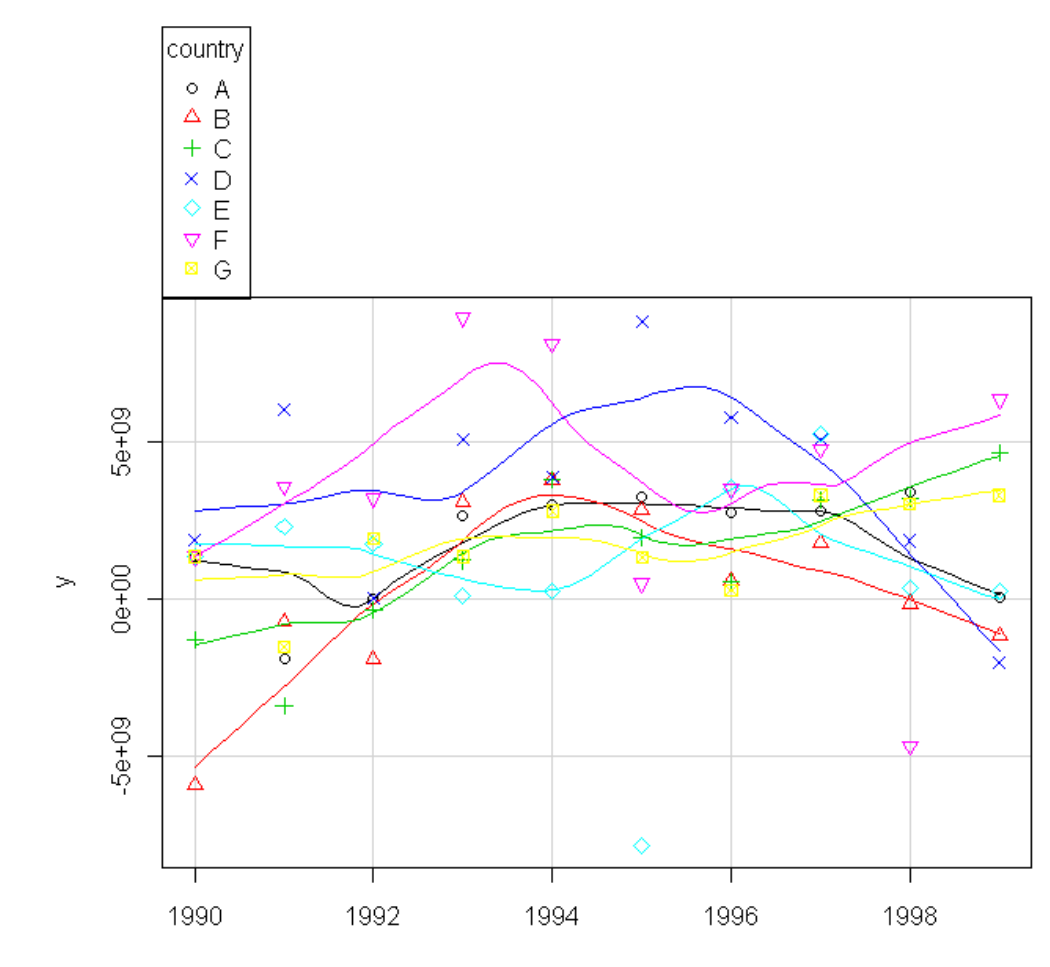

# *FIXED-EFFECTS MODEL*

*(Covariance Model, Within Estimator, Individual Dummy Variable Model, Least Squares Dummy Variable Model)*

#### Fixed effects: Heterogeneity across countries (or entities)

```
library(foreign)
Panel <- read.dta("http://dss.princeton.edu/training/Panel101.dta")
library(gplots)
plotmeans(y \sim country, main="Heterogeineity across countries", data=Panel)
```
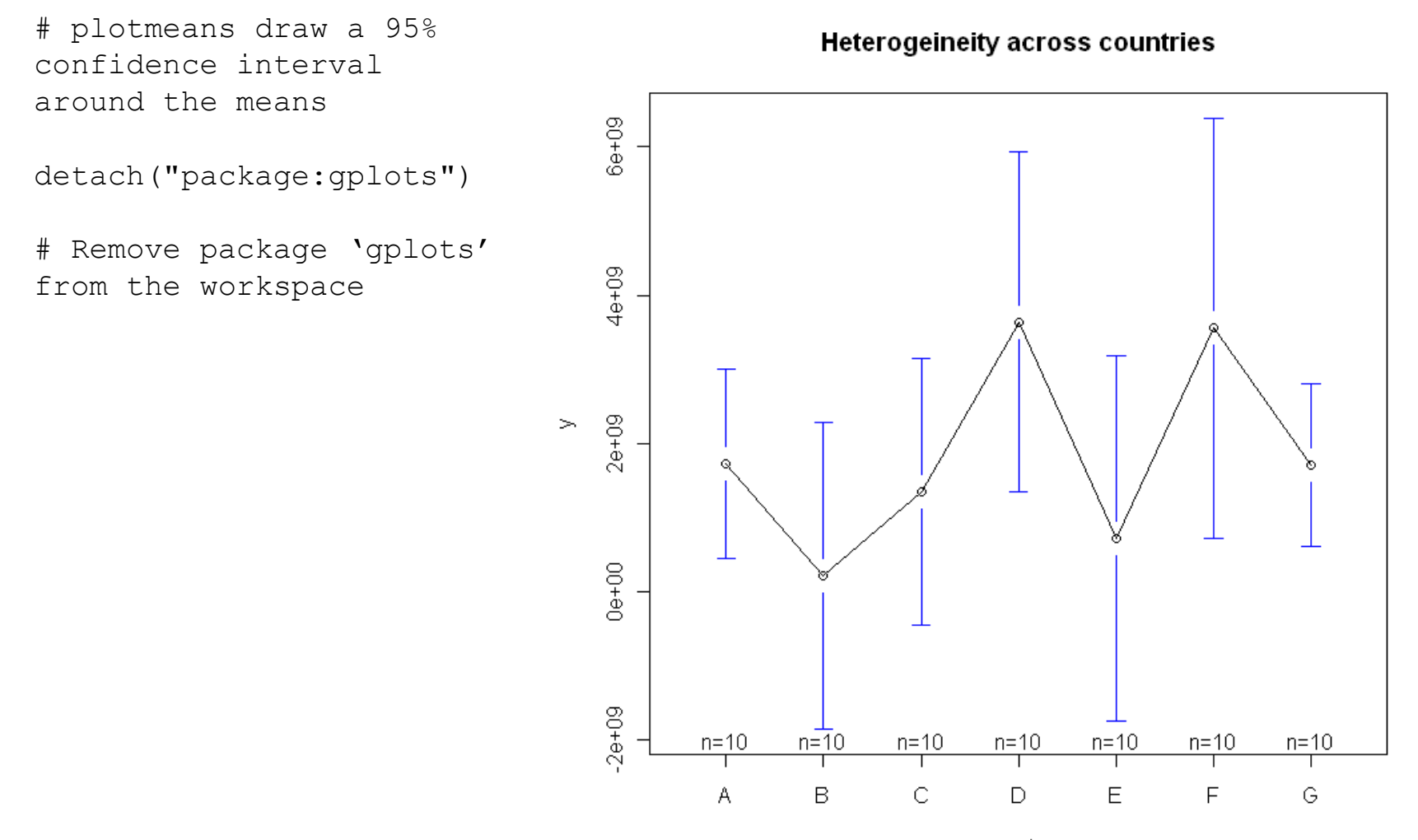

Fixed effects: Heterogeneity across years

```
library(foreign)
Panel <- read.dta("http://dss.princeton.edu/training/Panel101.dta")
library(gplots)
plotmeans(y \sim year, main="Heterogeineity across years", data=Panel)
```
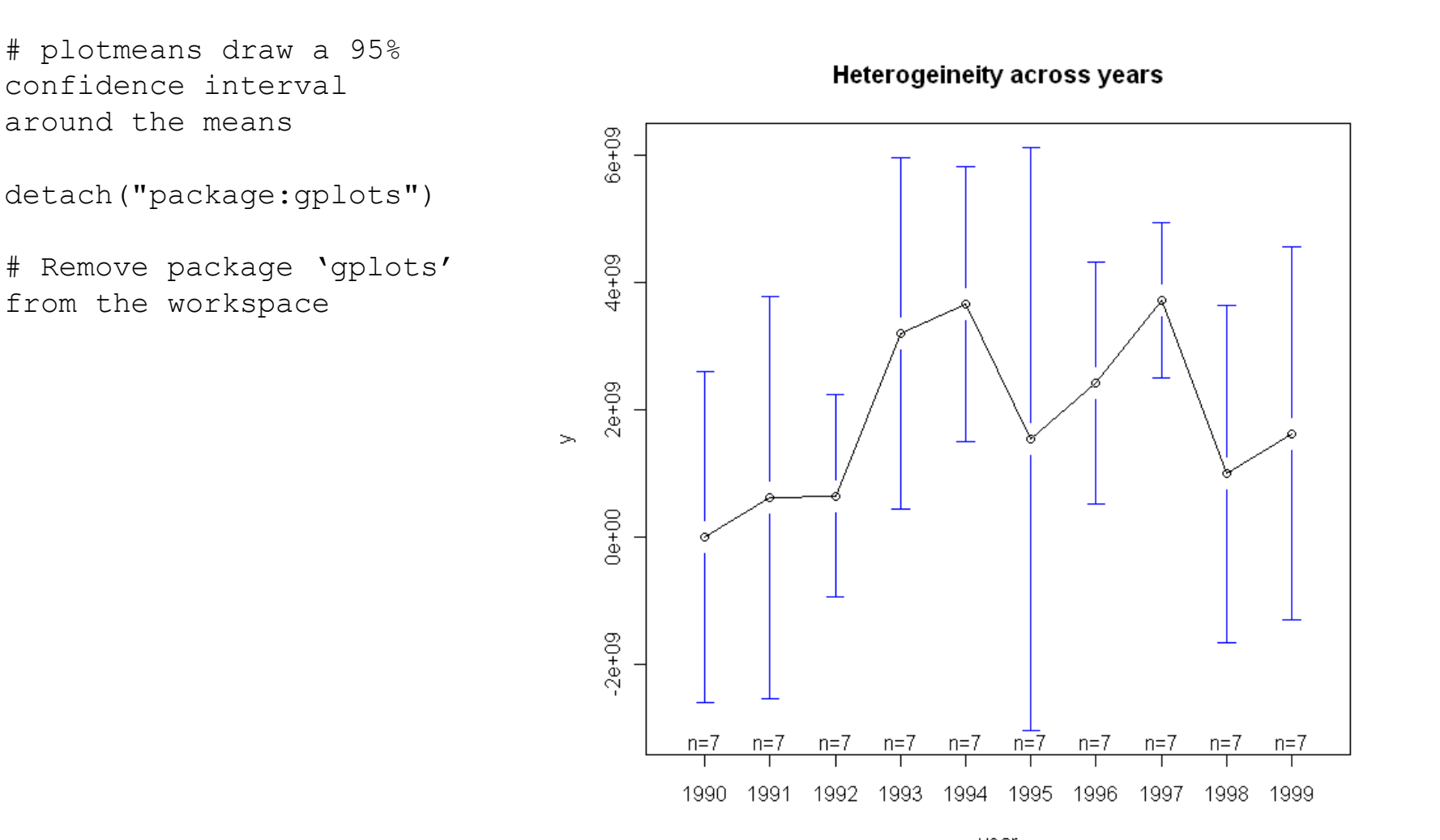

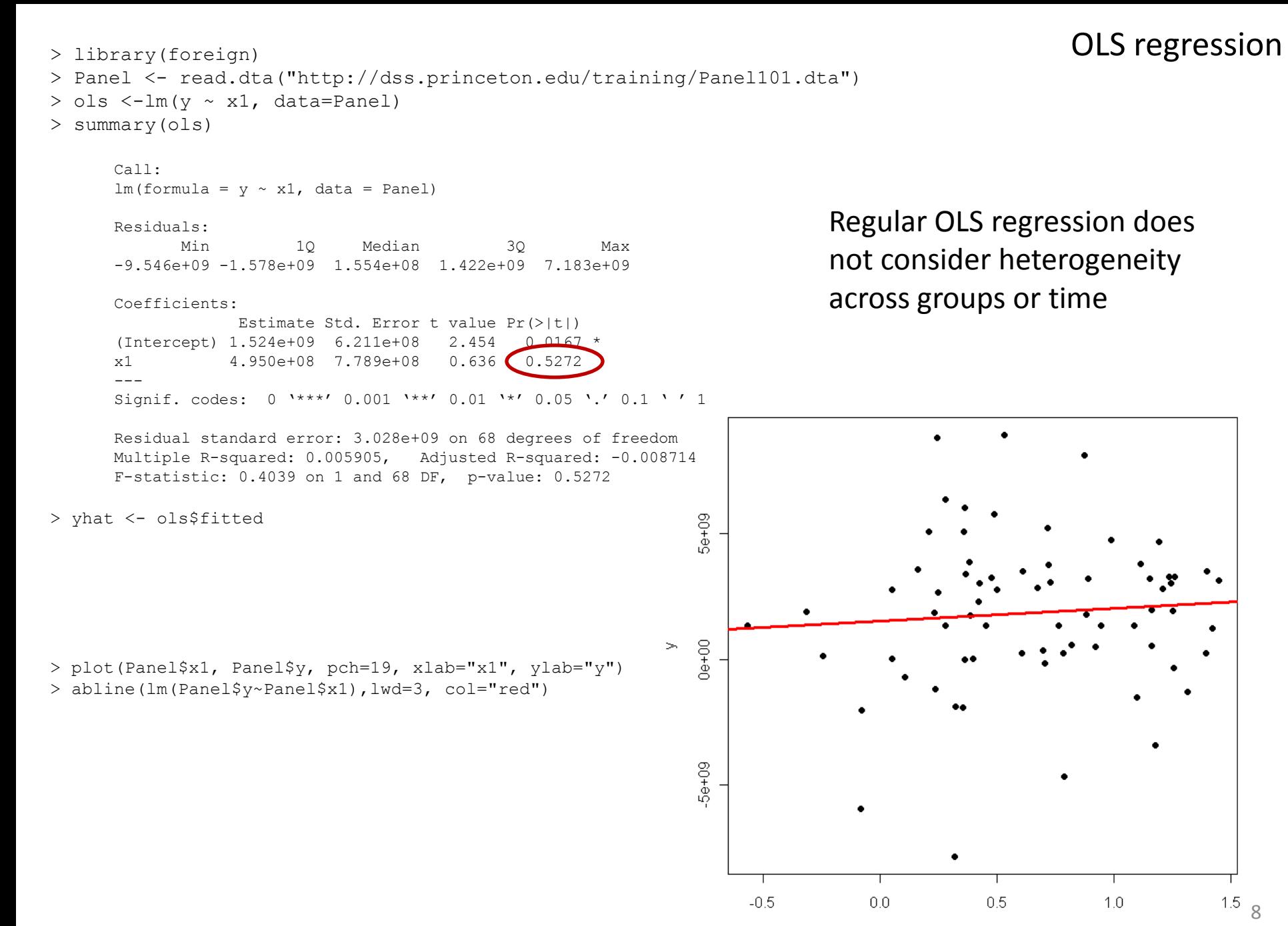

#### Fixed effects using Least squares dummy variable model

```
> library(foreign)
>Panel <- read.dta("http://dss.princeton.edu/training/Panel101.dta") 
> fixed.dum \le-lm(y \sim x1 + factor(country) - 1, data=Panel)
> summary(fixed.dum)
     Call:
     lm(formula = y \sim x1 + factor(country) - 1, data = Panel)Residuals:
            Min 1Q Median 3Q Max
     -8.634e+09 -9.697e+08 5.405e+08 1.386e+09 5.612e+09 
     Coefficients:
                       Estimate Std. Error t value Pr(x1 2.476e+09 1.107e+09 2.237 0.02889 * 
     factor(country)A 8.805e+08 9.618e+08 0.916 0.36347 
     factor(country)B -1.058e+09 1.051e+09 -1.006 0.31811 
     factor(country)C -1.723e+09 1.632e+09 -1.056 0.29508 
     factor(country)D 3.163e+09 9.095e+08 3.478 0.00093 ***
     factor(country)E -6.026e+08 1.064e+09 -0.566 0.57329 
     factor(country)F 2.011e+09 1.123e+09 1.791 0.07821 . 
     factor(country)G -9.847e+08 1.493e+09 -0.660 0.51190 
     ---Signif. codes: 0 '***' 0.001 '**' 0.01 '*' 0.05 '.' 0.1 ' ' 1 
     Residual standard error: 2.796e+09 on 62 degrees of freedom
     Multiple R-squared: 0.4402, Adjusted R-squared: 0.368 
     F-statistic: 6.095 on 8 and 62 DF, p-value: 8.892e-06
```
For the theory behind fixed effects, please see<http://dss.princeton.edu/training/Panel101.pdf>

#### Least squares dummy variable model

> yhat <- fixed.dum\$fitted

- > library(car)
- > scatterplot(yhat~Panel\$x1|Panel\$country, boxplots=FALSE, xlab="x1", ylab="yhat",smooth=FALSE)

> abline(lm(Panel\$y~Panel\$x1),lwd=3, col="red")

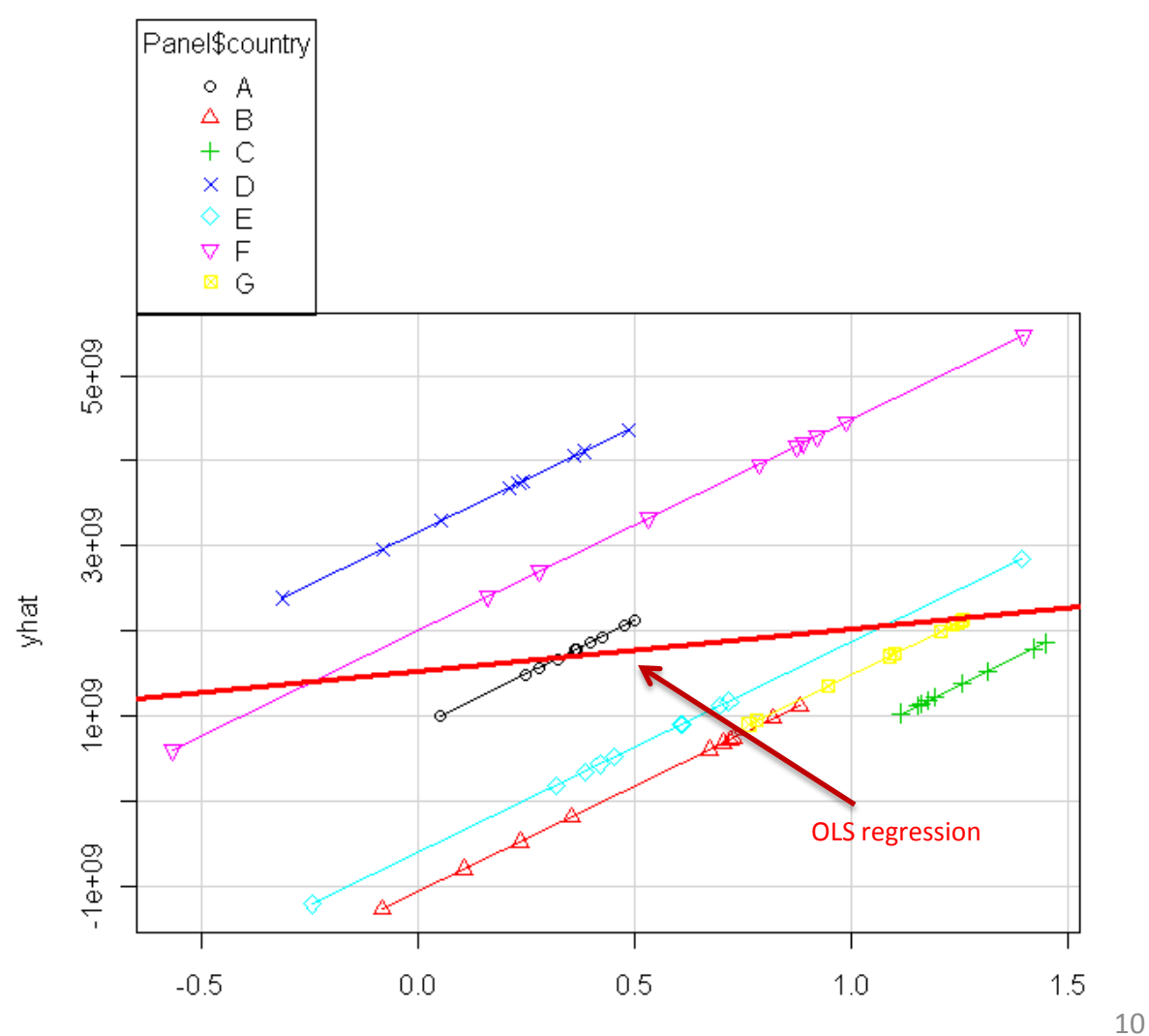

 $\times$ 1

#### Comparing OLS vs LSDV model

Each component of the factor variable (country) is absorbing the effects particular to each country. Predictor *x1* was not significant in the OLS model, once controlling for differences across countries, *x1* became significant in the OLS\_DUM (i.e. LSDV model).

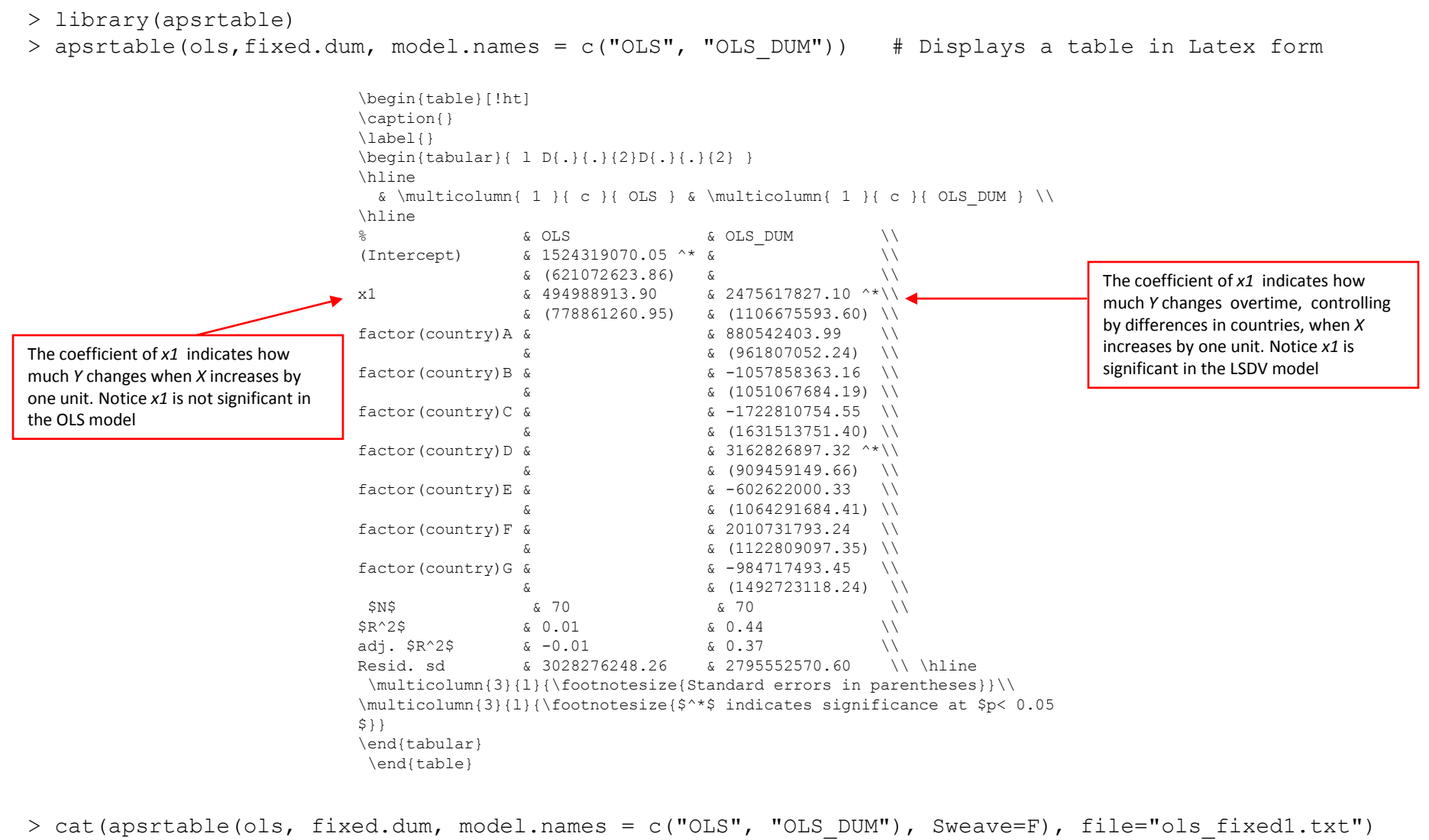

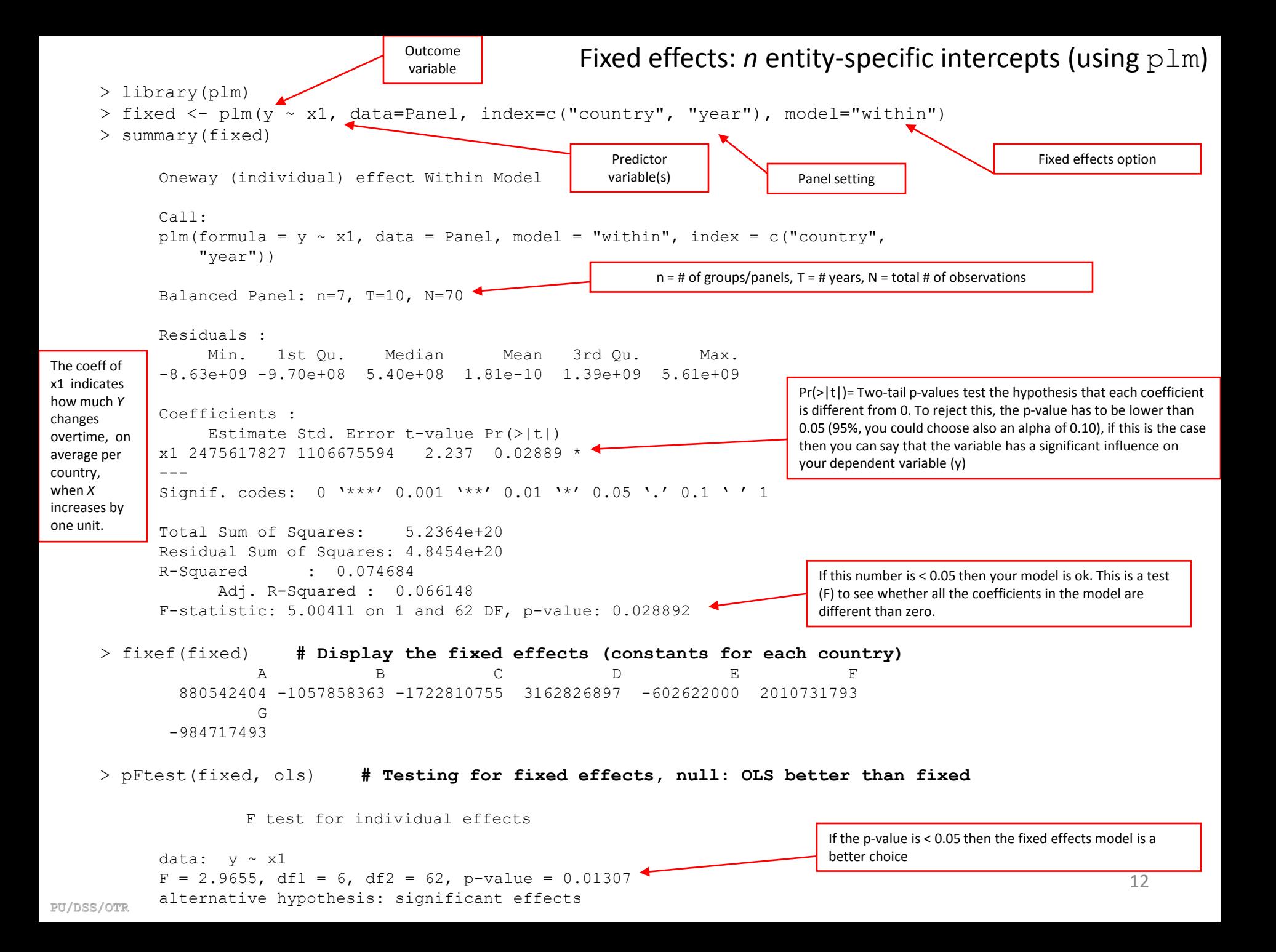

## *RANDOM-EFFECTS MODEL (Random Intercept, Partial Pooling Model)*

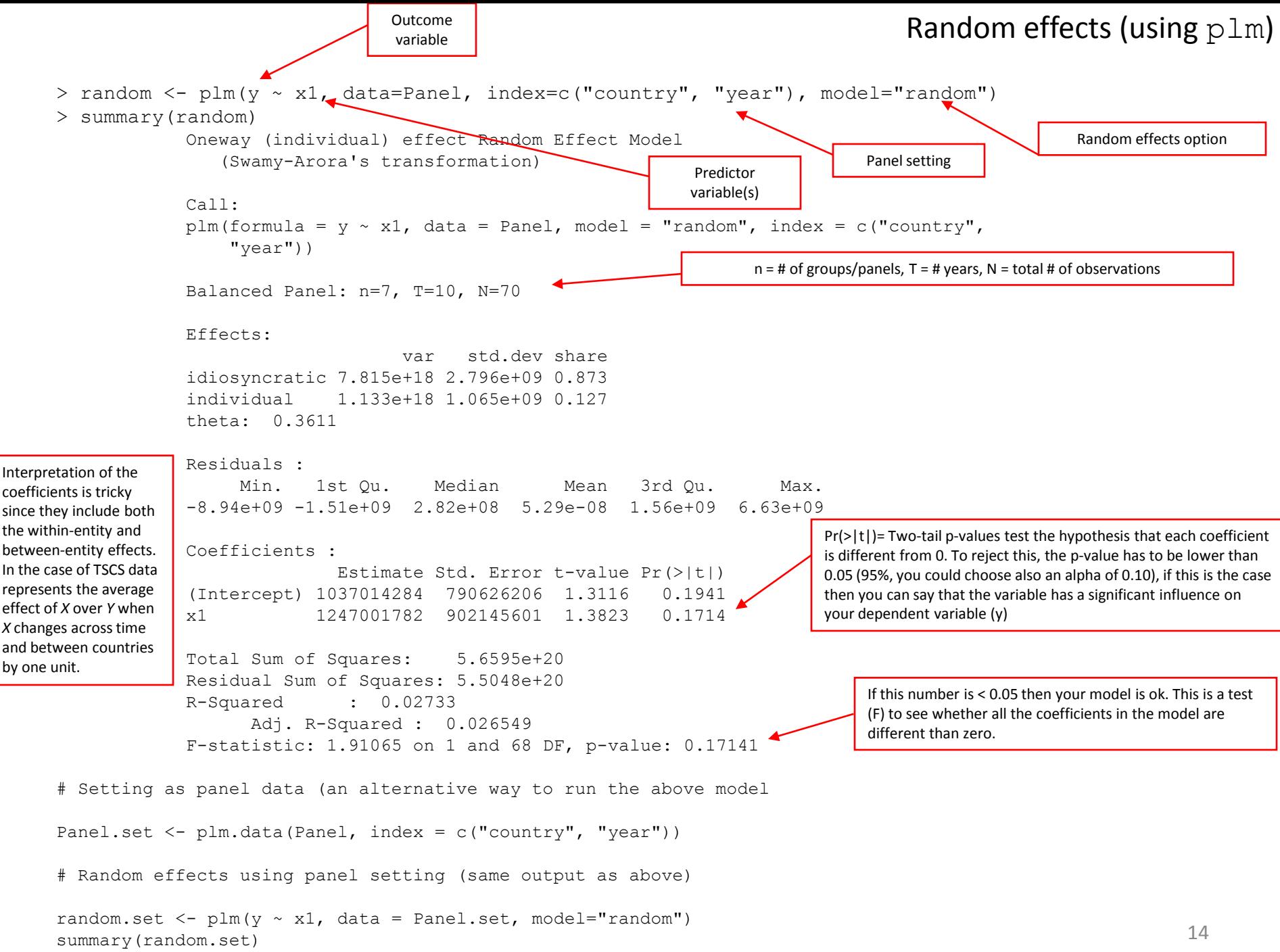

PU/DSS/OTR

For the theory behind random effects please see: <http://dss.princeton.edu/training/Panel101.pdf>

## *FIXED OR RANDOM?*

To decide between fixed or random effects you can run a Hausman test where the null hypothesis is that the preferred model is random effects vs. the alternative the fixed effects (see Green, 2008, chapter 9). It basically tests whether the unique errors  $(u_i)$  are correlated with the regressors, the null hypothesis is they are not.

Run a fixed effects model and save the estimates, then run a random model and save the estimates, then perform the test. If the p-value is significant (for example <0.05) then use fixed effects, if not use random effects.

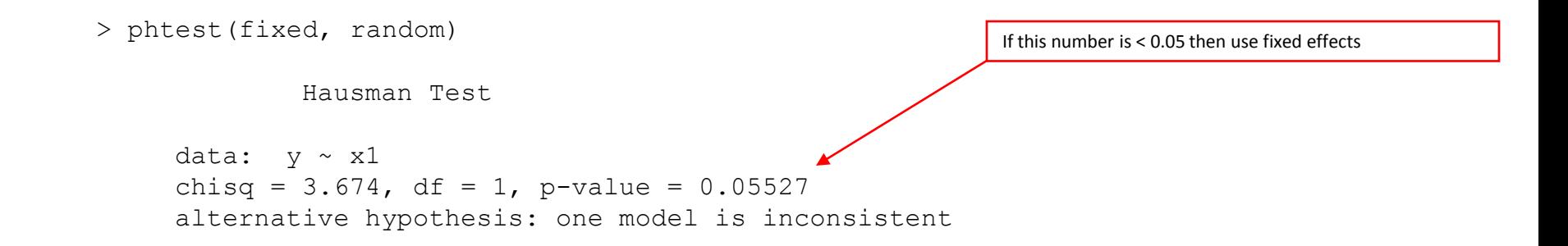

# *OTHER TESTS/ DIAGNOSTICS*

#### Testing for time-fixed effects

alternative hypothesis: significant effects

```
> library(plm)
> fixed <- plm(y \sim x1, data=Panel, index=c("country", "year"),
model="within")
> fixed.time \le plm(y \sim x1 + factor(year), data=Panel, index=c("country",
"year"), model="within")
> summary(fixed.time)
Oneway (individual) effect Within Model
Call:
plm(formula = y \sim x1 + factor(year), data = Panel, model = "within",
    index = c("countery", "year"))
Balanced Panel: n=7, T=10, N=70
Residuals :
    Min. 1st Qu. Median Mean 3rd Qu. Max.
-7.92e+09 -1.05e+09 -1.40e+08 1.48e-07 1.63e+09 5.49e+09 
Coefficients :
                  Estimate Std. Error t-value Pr(>|t|) 
x1 1389050354 1319849567 1.0524 0.29738 
factor(year)1991 296381559 1503368528 0.1971 0.84447 
factor(year)1992 145369666 1547226548 0.0940 0.92550 
factor(year)1993 2874386795 1503862554 1.9113 0.06138 .
factor(year)1994 2848156288 1661498927 1.7142 0.09233 .
factor(year)1995 973941306 1567245748 0.6214 0.53698 
factor(year)1996 1672812557 1631539254 1.0253 0.30988 
factor(year)1997 2991770063 1627062032 1.8388 0.07156 .
factor(year)1998 367463593 1587924445 0.2314 0.81789 
factor(year)1999 1258751933 1512397632 0.8323 0.40898 
---Signif. codes: 0 '***' 0.001 '**' 0.01 '*' 0.05 '.' 0.1 ' ' 1 
Total Sum of Squares: 5.2364e+20
Residual Sum of Squares: 4.0201e+20<br>R-Squared: 0.23229
             0.23229Adj. R-Squared : 0.17588 
F-statistic: 1.60365 on 10 and 53 DF, p-value: 0.13113
                                                                     > # Testing time-fixed effects. The null is that no time-fixed 
                                                                     effects needed
                                                                     > pFtest(fixed.time, fixed)
                                                                             F test for individual effects
                                                                     data: y \sim x1 + factor (year)
                                                                     F = 1.209, df1 = 9, df2 = 53, p-value = 0.3094
                                                                     alternative hypothesis: significant effects 
                                                                     > plmtest(fixed, c("time"), type=("bp"))
                                                                             Lagrange Multiplier Test - time effects (Breusch-Pagan)
                                                                     data: y \sim x1chisq = 0.1653, df = 1, p-value = 0.6843If this number is < 0.05 then 
                                                                                                                     use time-fixed effects. In this 
                                                                                                                     example, no need to use 
                                                                                                                     time-fixed effects.
```
#### **Testing for random effects: Breusch-Pagan Lagrange multiplier (LM)**

```
regression. 
> # Regular OLS (pooling model) using plm
> 
> pool \leq plm(y \sim x1, data=Panel, index=c("country", "year"), model="pooling")
> summary(pool)
      Oneway (individual) effect Pooling Model
      Call:
      plm(formula = y \sim x1, data = Panel, model = "pooling", index = c("country",
           "year"))
      Balanced Panel: n=7, T=10, N=70
      Residuals :
           Min. 1st Qu. Median Mean 3rd Qu. Max. 
      -9.55e+09 -1.58e+09 1.55e+08 1.77e-08 1.42e+09 7.18e+09 
      Coefficients :
                    Estimate Std. Error t-value Pr(>|t|) 
       (Intercept) 1524319070 621072624 2.4543 0.01668 *
      x1 494988914 778861261 0.6355 0.52722 
      ---
      Signif. codes: 0 '***' 0.001 '**' 0.01 '*' 0.05 '.' 0.1 ' ' 1 
      Total Sum of Squares: 6.2729e+20
      Residual Sum of Squares: 6.2359e+20<br>R-Squared: 0.0059046
                 0.0059046Adj. R-Squared : 0.0057359 
      F-statistic: 0.403897 on 1 and 68 DF, p-value: 0.52722
```
The LM test helps you decide between a random effects regression and a simple OLS

The null hypothesis in the LM test is that variances across entities is zero. This is, no significant difference across units (i.e. no panel effect). (http://dss.princeton.edu/training/Panel101.pdf)

> **# Breusch-Pagan Lagrange Multiplier for random effects. Null is no panel effect (i.e. OLS better)**.

```
> plmtest(pool, type=c("bp"))
              Lagrange Multiplier Test - (Breusch-Pagan)
      data: y \sim x1chisq = 2.6692, df = 1, p-value = 0.1023
```
alternative hypothesis: significant effects

Here we failed to reject the null and conclude that random effects is not appropriate. This is, no evidence of significant differences across countries, therefore you can run a simple OLS regression.

#### **Testing for cross-sectional dependence/contemporaneous correlation: using Breusch-Pagan LM test of independence and Pasaran CD test**

According to Baltagi, cross-sectional dependence is a problem in macro panels with long time series. This is not much of a problem in micro panels (few years and large number of cases).

The null hypothesis in the B-P/LM and Pasaran CD tests of independence is that residuals across entities are not correlated. B-P/LM and Pasaran CD (cross-sectional dependence) tests are used to test whether the residuals are correlated across entities\*. Cross-sectional dependence can lead to bias in tests results (also called contemporaneous correlation).

```
No cross-sectional dependence
> fixed <- plm(y ~ x1, data=Panel, index=c("country", "year"), model="within")
> pcdtest(fixed, test = c("lm"))
        Breusch-Pagan LM test for cross-sectional dependence in panels
data: formula 
chisq = 28.9143, df = 21, p-value = 0.1161alternative hypothesis: cross-sectional dependence 
> pcdtest(fixed, test = c("cd")Pesaran CD test for cross-sectional dependence in panels
data: formula 
z = 1.1554, p-value = 0.2479
alternative hypothesis: cross-sectional dependence
```
\*Source: Hoechle, Daniel, "Robust Standard Errors for Panel Regressions with Cross-Sectional Dependence", [http://fmwww.bc.edu/repec/bocode/x/xtscc\\_paper.pdf](http://fmwww.bc.edu/repec/bocode/x/xtscc_paper.pdf)

#### **Testing for serial correlation**

Serial correlation tests apply to macro panels with long time series. Not a problem in micro panels (with very few years). The null is that there is not serial correlation.

```
No serial correlation
> pbgtest(fixed)
Loading required package: lmtest
        Breusch-Godfrey/Wooldridge test for serial correlation in panel models
data: y \sim x1chisq = 14.1367, df = 10, p-value = 0.1668alternative hypothesis: serial correlation in idiosyncratic errors
```
#### Testing for unit roots/stationarity

The Dickey-Fuller test to check for stochastic trends. The null hypothesis is that the series has a unit root (i.e. non-stationary). If unit root is present you can take the first difference of the variable.

```
> Panel.set <- plm.data(Panel, index = c("country", "year"))
> library(tseries)
> adf.test(Panel.set$y, k=2)
        Augmented Dickey-Fuller Test
data: Panel.set$y
Dickey-Fuller = -3.9051, Lag order = 2, p-value = 0.01910
alternative hypothesis: stationary 
                                                                    If p-value < 0.05 then no unit roots present.
```
#### Testing for heteroskedasticity

The null hypothesis for the Breusch-Pagan test is homoskedasticity.

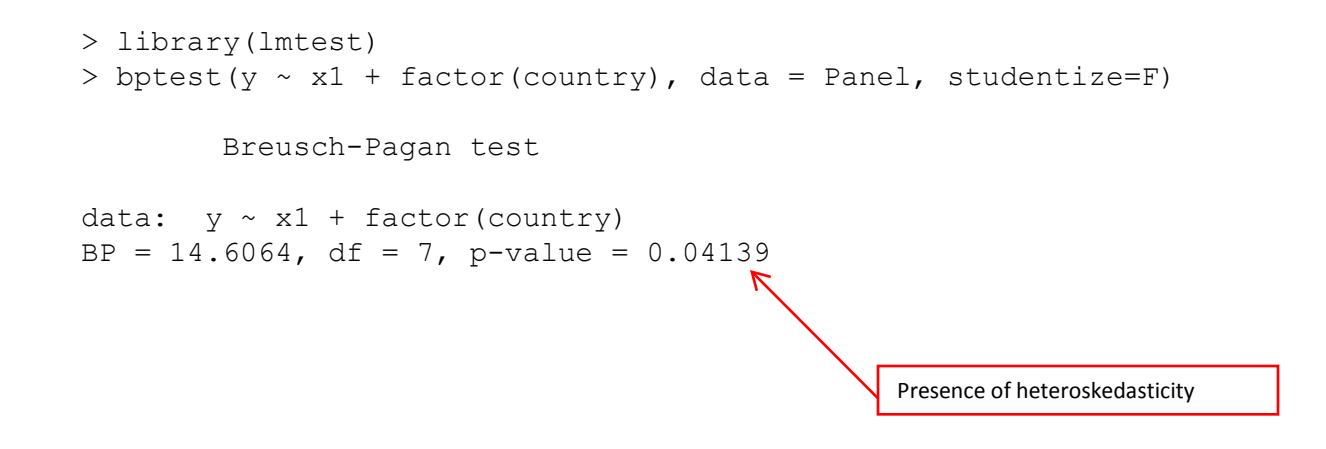

If hetersokedaticity is detected you can use robust covariance matrix to account for it. See the following pages.

#### Controlling for heteroskedasticity: Robust covariance matrix estimation (Sandwich estimator)

The --vcovHC- function estimates three heteroskedasticity-consistent covariance estimators:

- "white1" for general heteroskedasticity but no serial correlation. Recommended for random effects.
- "white2" is "white1" restricted to a common variance within groups. Recommended for random effects.
- "arellano" both heteroskedasticity and serial correlation. Recommended for fixed effects.

The following options apply\*:

- HC0 heteroskedasticity consistent. The default.
- HC1,HC2, HC3 Recommended for small samples. HC3 gives less weight to influential observations.
- HC4 small samples with influential observations
- HAC heteroskedasticity and autocorrelation consistent (type ?vcovHAC for more details)

See the following pages for examples

For more details see:

- <http://cran.r-project.org/web/packages/plm/vignettes/plm.pdf>
- <http://cran.r-project.org/web/packages/sandwich/vignettes/sandwich.pdf> (see page 4)
- Stock and Watson 2006.
- \*Kleiber and Zeileis, 2008.

#### Controlling for heteroskedasticity: Random effects

**> random <- plm(y ~ x1, data=Panel, index=c("country", "year"), model="random")**

**> coeftest(random) # Original coefficients**

t test of coefficients:

Estimate Std. Error t value Pr(>|t|) (Intercept) 1037014284 790626206 1.3116 0.1941 x1 1247001782 902145601 1.3823 0.1714

**> coeftest(random, vcovHC) # Heteroskedasticity consistent coefficients**

t test of coefficients:

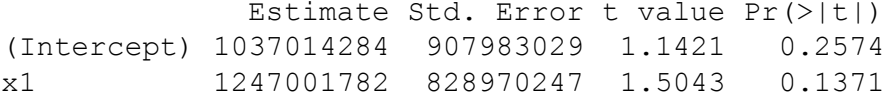

**> coeftest(random, vcovHC(random, type = "HC3")) # Heteroskedasticity consistent coefficients, type 3**

t test of coefficients:

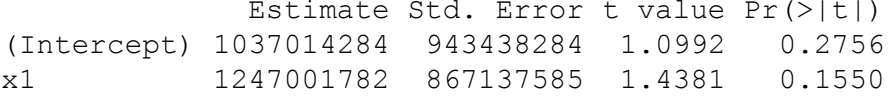

**> # The following shows the HC standard errors of the coefficients**

**> t(sapply(c("HC0", "HC1", "HC2", "HC3", "HC4"), function(x) sqrt(diag(vcovHC(random, type = x)))))**

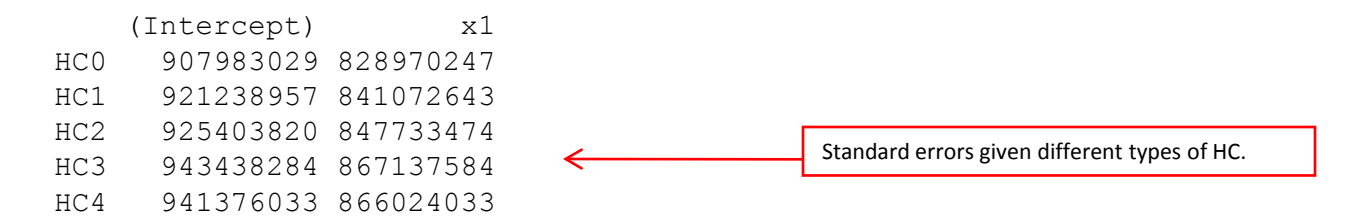

**> fixed <- plm(y ~ x1, data=Panel, index=c("country", "year"), model="within")**

#### **> coeftest(fixed) # Original coefficients**

```
t test of coefficients:
```
#### Controlling for heteroskedasticity: Fixed effects

```
Estimate Std. Error t value Pr(>|t|) 
x1 2475617827 1106675594 2.237 0.02889 *
---Signif. codes: 0 '***' 0.001 '**' 0.01 '*' 0.05 '.' 0.1 ' ' 1
```
**> coeftest(fixed, vcovHC) # Heteroskedasticity consistent coefficients**

t test of coefficients:

Estimate Std. Error t value Pr(>|t|) x1 2475617827 1358388942 1.8225 0.07321 . --- Signif. codes: 0 '\*\*\*' 0.001 '\*\*' 0.01 '\*' 0.05 '.' 0.1 ' ' 1

**> coeftest(fixed, vcovHC(fixed, method = "arellano")) # Heteroskedasticity consistent coefficients (Arellano)**

t test of coefficients:

Estimate Std. Error t value Pr(>|t|) x1 2475617827 1358388942 1.8225 0.07321 .  $---$ Signif. codes: 0 '\*\*\*' 0.001 '\*\*' 0.01 '\*' 0.05 '.' 0.1 ' ' 1

**> coeftest(fixed, vcovHC(fixed, type = "HC3")) # Heteroskedasticity consistent coefficients, type 3**

t test of coefficients:

Estimate Std. Error t value Pr(>|t|) x1 2475617827 1439083523 1.7203 0.09037 . --- Signif. codes: 0 '\*\*\*' 0.001 '\*\*' 0.01 '\*' 0.05 '.' 0.1 ' ' 1

#### **> # The following shows the HC standard errors of the coefficients > t(sapply(c("HC0", "HC1", "HC2", "HC3", "HC4"), function(x) sqrt(diag(vcovHC(fixed, type = x)))))**

HC0.x1 HC1.x1 HC2.x1 HC3.x1 HC4.x1 [1,] 1358388942 1368196931 1397037369 1439083523 1522166034

### **References/Useful links**

- DSS Online Training Section <http://dss.princeton.edu/training/>
- Princeton DSS Libguides <http://libguides.princeton.edu/dss>
- John Fox's site <http://socserv.mcmaster.ca/jfox/>
- Quick-R <http://www.statmethods.net/>
- UCLA Resources to learn and use R <http://www.ats.ucla.edu/stat/R/>
- UCLA Resources to learn and use Stata<http://www.ats.ucla.edu/stat/stata/>
- DSS Stata [http://dss/online\\_help/stats\\_packages/stata/](http://dss/online_help/stats_packages/stata/)
- DSS R [http://dss.princeton.edu/online\\_help/stats\\_packages/r](http://dss.princeton.edu/online_help/stats_packages/r)
- Panel Data Econometrics in R: the plm package <http://cran.r-project.org/web/packages/plm/vignettes/plm.pdf>
- Econometric Computing with HC and HAC Covariance Matrix Estimators <http://cran.r-project.org/web/packages/sandwich/vignettes/sandwich.pdf>

#### **References/Recommended books**

- *An R Companion to Applied Regression*, Second Edition / John Fox , Sanford Weisberg, Sage Publications, 2011
- *Data Manipulation with R* / Phil Spector, Springer, 2008
- *Applied Econometrics with R* / Christian Kleiber, Achim Zeileis, Springer, 2008
- *Introductory Statistics with R* / Peter Dalgaard, Springer, 2008
- *Complex Surveys. A guide to Analysis Using R* / Thomas Lumley, Wiley, 2010
- *Applied Regression Analysis and Generalized Linear Models* / John Fox, Sage, 2008
- *R for Stata Users* / Robert A. Muenchen, Joseph Hilbe, Springer, 2010
- *Introduction to econometrics* / James H. Stock, Mark W. Watson. 2nd ed., Boston: Pearson Addison Wesley, 2007.
- *Data analysis using regression and multilevel/hierarchical models* / Andrew Gelman, Jennifer Hill. Cambridge ; New York : Cambridge University Press, 2007.
- *Econometric analysis* / William H. Greene. 6th ed., Upper Saddle River, N.J. : Prentice Hall, 2008.
- *Designing Social Inquiry: Scientific Inference in Qualitative Research* / *Gary King, Robert O. Keohane, Sidney Verba, Princeton University Press*, 1994.
- *Unifying Political Methodology: The Likelihood Theory of Statistical Inference* / Gary King, Cambridge University Press, 1989
- *Statistical Analysis: an interdisciplinary introduction to univariate & multivariate methods /* Sam Kachigan, New York : Radius Press, c1986
- *Statistics with Stata (updated for version 9) /* Lawrence Hamilton, Thomson Books/Cole, 2006